### Running your own numerical weather forecast

Benjamin Held (Raziel)

October 3, 2017

1 / 27

 $\Omega$ 

メロトメ 倒下 メミトメ ミトー 差

### Inhalt

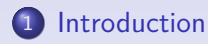

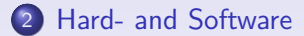

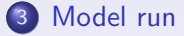

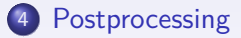

メロトメ 倒 トメ 差 トメ 差 トー 差  $299$ 2 / 27

# <span id="page-2-0"></span>Inhalt

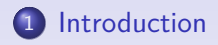

2 [Hard- and Software](#page-7-0)

### 3 [Model run](#page-13-0)

### 4 [Postprocessing](#page-19-0)

### Previous talk: Basics of the numerical weather forecast

- Development of weather forecast
- Basic numerical ideas
- "Weather as a service"
	- German Weather Service (DWD, Offenbach)
	- National Oceanic and Atmospheric Administration (NOAA)

4 / 27

K ロ ) K d ) K K 등 ) K 등 ) ( 등

- **MetOffice: UK weather service**
- **European Center for medium-range weather forecasts** (ECMWF)
- and many more ...

### And now:

How to run a weather forecast model on your own hardware...

メロトメ 御 トメ 差 トメ 差 トー 差し  $299$ 5 / 27

# Global Forecast System (GFS) [\[5\]](#page-28-0)

- Numerical model from the National Weather Service (NWS)
- Different horizontal resoultions for different time scales
- Different time output: every hour (0-120 h), every 3 h  $(< 10$  days), every 12 h (up to 16 days)
- NOAA publishes three output resolutions every 6 hours: 1 ◦ , 0.5◦ and 0.25◦uo to 384 h forecasts
- Can be used as starting and boundary data for the WRF model

# Weather Research & Forecast Model (WRF) [\[1\]](#page-27-0)

- Numerical weather prediction model
- Usable for atmospheric research and operational forecast
- Developed by the National Center of Atmospheric Research (NCAR) in Boulder
- Development started in the 2nd half of the 1990s
- Several numeric solvers for different use cases, here: ARW

# <span id="page-7-0"></span>Inhalt

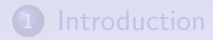

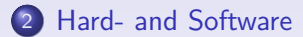

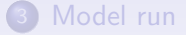

### 4 [Postprocessing](#page-19-0)

イロト イ団ト イミト イミト 重  $299$ 8 / 27

### Hardware and operating system

- Virtual machine with 8 cores and 8 Gb ram
- 200 Gb hard drive
- **•** ArchLinux minimal
	- Base system following the ArchLinux guide
	- **alternatives:** 
		- Ubuntu usage (34C3 workshop)
		- Debian usage (script collection, github)

9 / 27

 $209$ 

 $A \cup A \cup A \cup B \cup A \subseteq A \cup A \subseteq A \cup B$ 

### Installation process

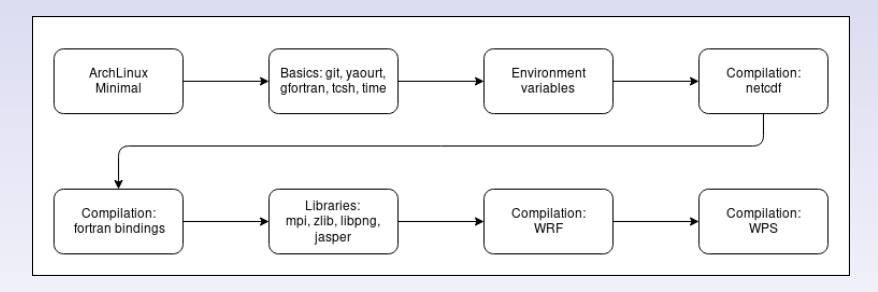

#### Figure: Installation proccess

K ロ ▶ K 個 ▶ K 듣 ▶ K 듣 ▶ │ 듣 │ ◆ 9 Q ⊙ 10 / 27

# Software packages [\[4\]](#page-27-1)

- Fortran compiler (here gfortan) since the model is implemented in fortran
- Libraries for Network Commom Data Format (netCDF) for input and output data
- o netCDF Fortran library
- Message Passing Interface (mpi) for parallel model runs
- Compression and Image libraries (libpng, zlib, jasper)

# Software packages [\[4\]](#page-27-1)

- WRF Preprocessing System (WPS)
	- geogrid, ungrib and real are preprocessing steps which work on the input and geographical data

12 / 27

K ロ > K @ > K 경 > K 경 > 시 경

- Weather Research and Forcast Model (WRF)
	- real: prepares the input data and boundaries
	- o wrf: the numeric model

# <span id="page-12-0"></span>Software packages

### • NCAR Command Language (NCL)

- Fortran based script language
- Can be used for postprocessing and result visualization
- Different software components for postprocessing available

### <span id="page-13-0"></span>Inhalt

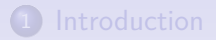

2 [Hard- and Software](#page-7-0)

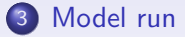

### 4 [Postprocessing](#page-19-0)

イロト イ団ト イミト イミト 重  $299$ 14 / 27

# Model pipeline

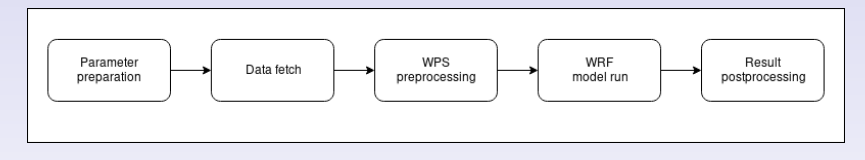

#### Figure: Model pipeline

KID KARA KE KIEK LE YORO 15 / 27

### <span id="page-15-0"></span>Parameter preparation

- Horizontal resolution in m: dx, dy
- **Grid points: e\_we, e\_sn, e\_vert**
- Start and end time: year, month, day, hour (each)
- Time step in seconds: dt
- most other parameters with fixed values for each model run

### <span id="page-16-0"></span>Data fetch

#### • Input data for start and boundary values

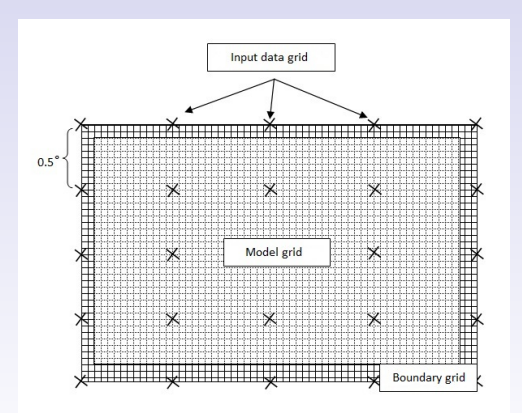

Figure: Grid overlay for input data and [m](#page-15-0)[od](#page-17-0)[el](#page-15-0) [ar](#page-16-0)[e](#page-17-0)[a](#page-12-0) $[3]$ 

17 / 27

 $QQQ$ 

G.

# <span id="page-17-0"></span>Preprocessing [\[2\]](#page-27-3)

- **o** geogrid: defines model domains and interpolates static geographical data to the grids
- o ungrib: extracts meteorological fields from GRIB-formatted files
- metgrid: horizontally interpolates the extracted meteorological fields

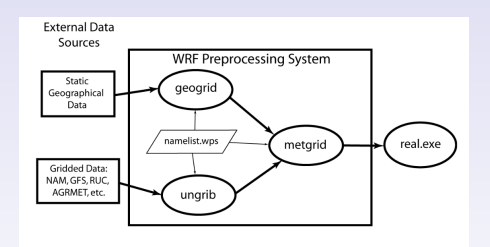

# <span id="page-18-0"></span>Model run

- Solves numerical equations for given parameters
- Runtime on described hardware:
	- $\bullet$  grid: 300 x 300, dt: 80 s, Period: 180 h needs 4.6 h; total: 6.5 h
	- grid:  $300 \times 300$ , dt:  $80$  s, Period:  $84$  h needs  $2.3$  h; total: 3.75 h
- 180 h forecast with  $0.5^{\circ}$  input data take

### <span id="page-19-0"></span>Inhalt

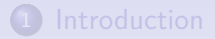

2 [Hard- and Software](#page-7-0)

#### 3 [Model run](#page-13-0)

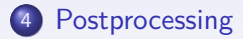

# Output Dimensions [\[6\]](#page-28-1)

#### Timebased output

- Results for grid of forecast region
- **Configurable output interval, e.g. every 3 h**
- around 60 output parameter:
	- e.g. temperature, pressure, wind, precipitation, clouds, radiation

# Output Dimensions

Locationbased output

- Configurable locations specified by (lat, lon) coordinates
- Time series of ground parameters:
	- temperature, wind, pressure, radiation, precipitation, water vapor
- Time series of vertical parameters:
	- wind, potential temperature and height, water vapor

22 / 27

 $\mathbf{A} \sqcup \mathbf{B} \rightarrow \mathbf{A} \boxtimes \mathbf{B} \rightarrow \mathbf{A} \boxtimes \mathbf{B} \rightarrow \mathbf{A} \boxtimes \mathbf{B}$ 

### **Results**

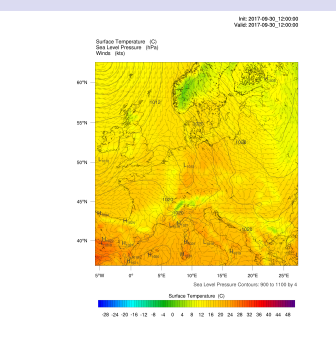

OUTFUIT FROM WRE VILA 1 MODEL.<br>INE = 300 | 3N = 380 | Loves = 30 | Dis = 10kw | Phys Opt = 3 | PBL Opt = 5 | Du Opt = 1

### **Results**

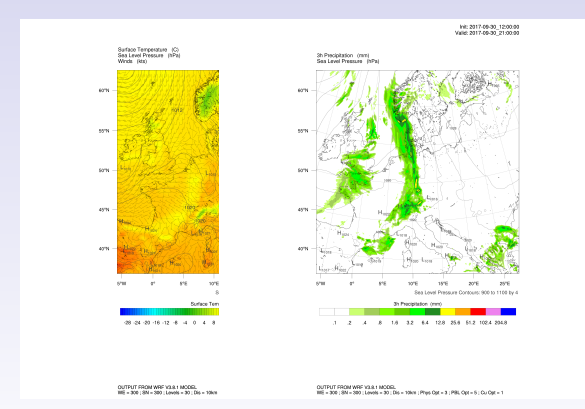

KO K K @ K K Z K K Z K K K K K K K K K K 23 / 27

### **Results**

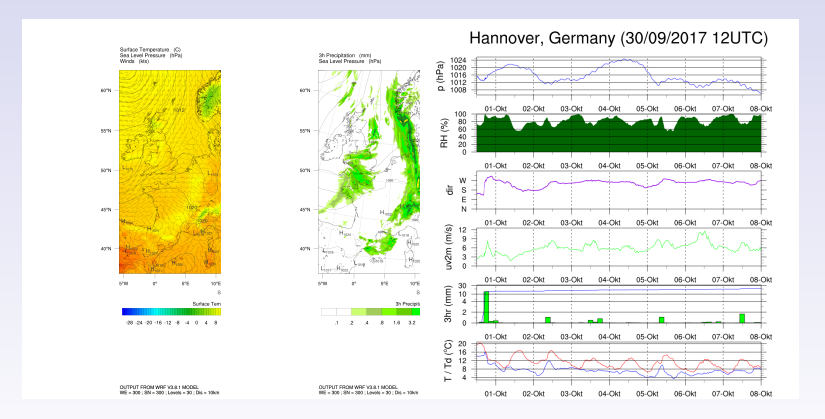

K ロ ▶ K 個 ▶ K 로 ▶ K 로 ▶ - 로 - K 9 Q @ 23 / 27

24 / 27

 $2990$ 

メロメメ 倒 メメミメメ ミメーミ

### And now?

- **•** Handling numerical instabilities
- **·** Optimizing model output
	- resolution
	- accuracy
- Extending forecast products

### Questions?

KOKK@KKEKKEK E 1990 25 / 27

<span id="page-27-0"></span>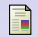

### Bill Kuo et al. The Weather Research & Forecasting Model (WRF). http://www.wrf-model.org/index.php, 09 2016.

# <span id="page-27-3"></span>**Nei Wang et. al.**

ARWUserGuide V3.9.

University Corporation for Atmospheric Research, 2017.

<span id="page-27-2"></span>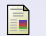

### Benjamin Held.

Regionalisierung von Klimamodellen. Diplomarbeit, Leibniz Universitaet Hannover, 2010.

#### <span id="page-27-1"></span>暈 NCAR.

### How to compile WRF.

http://www2.mmm.ucar.edu/wrf/OnLineTutorial/compilation\_tutori 09 2016.

### <span id="page-28-0"></span>H

### National Oceanic and Atmospheirc Administration. Global Forecast System (GFS).

https://www.ncdc.noaa.gov/data-access/model-data/modeldatasets/global-forcast-system-gfs, 09 2016.

<span id="page-28-1"></span>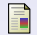

### University.

OutputVariables - WRF Wiki.

http://www.meteo.unican.es/wiki/cordexwrf/OutputVariables, 09 2017.